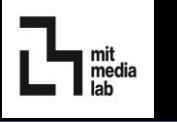

The Finance Team would like to stream line the faculty financials reporting that maintains consistency across all faculty members. The state of the state of the state of the state of the state of the state of the state of the state of the state of the state of the state of the state of the state o

## BUSINESS QUESTIONS

As a faculty member/supporting admin, I would like to know:

- When will I run out of funding?
- How much money do I need to raise?
- How many people can I hire? And for what term lengths?
- What is the remaining balance I can spend on each account?
- What accounts are new are about to expire?
- Are my students and staff allocated through the end of their appointment/graduation?

### BUSINESS SOLUTION

Leverage MIT's license of Tableau Online to automate reports by accessing information stored in MIT's data warehouse, which are updated daily.

# REPORTING BENEFITS

- Tableau Online available with any browser on laptop, mobile, tablet
- User security controlled through kerberos id and tableau permissions
- Data updates daily based on data warehouse schedule
- Reduction in human errors no more data manipulation, cut and pasting excel downloads
- Drill down capability to line item detail
- All tools were available internally through MIT or free
- Scenario building tool to help answer the questions: "How many people can I hire?" and "How much money do I need to raise?"

## BUSINESS OPPORTUNITY AND RESOURCES USED TECHNICAL RESOURCES USED

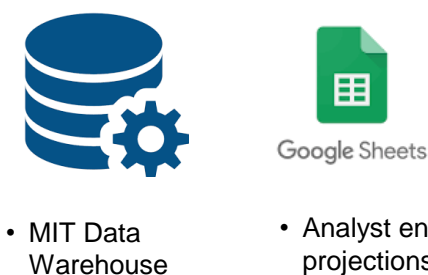

Data Transformation

pentaho

• Blends data from input sources

• Allows fiscal

officers to refresh tables after

 $\geq$  Java

projection changes

• Analyst enter projections

### Reporting Tool

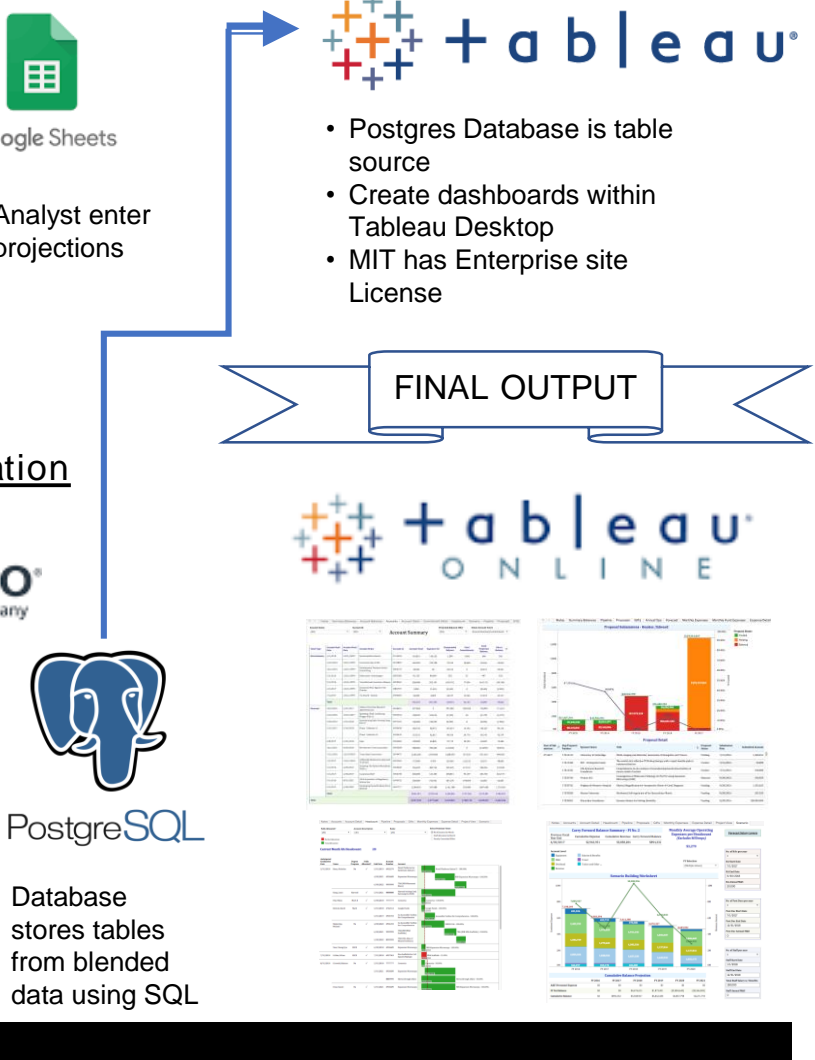

## RESOURCES

MIT Data Warehouse:<https://ist.mit.edu/warehouse> **PostgresDB:**<https://www.enterprisedb.com/> Google Sheets: <https://www.google.com/sheets/about/> **PostgresSQL:<https://www.postgresql.org/>** PostgresSQL: https://www.postgresql.org/ Pentaho Community Edition: <https://community.hds.com/docs/DOC-1009931-downloads> MIT Tableau Access: [ttps://ist.mit.edu/tableau/service](https://ist.mit.edu/tableau/service)

• Database

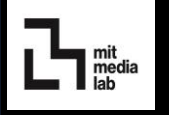

Tableau Online Views: Report to quickly identify account direct balances, headcount reporting, expense details and more

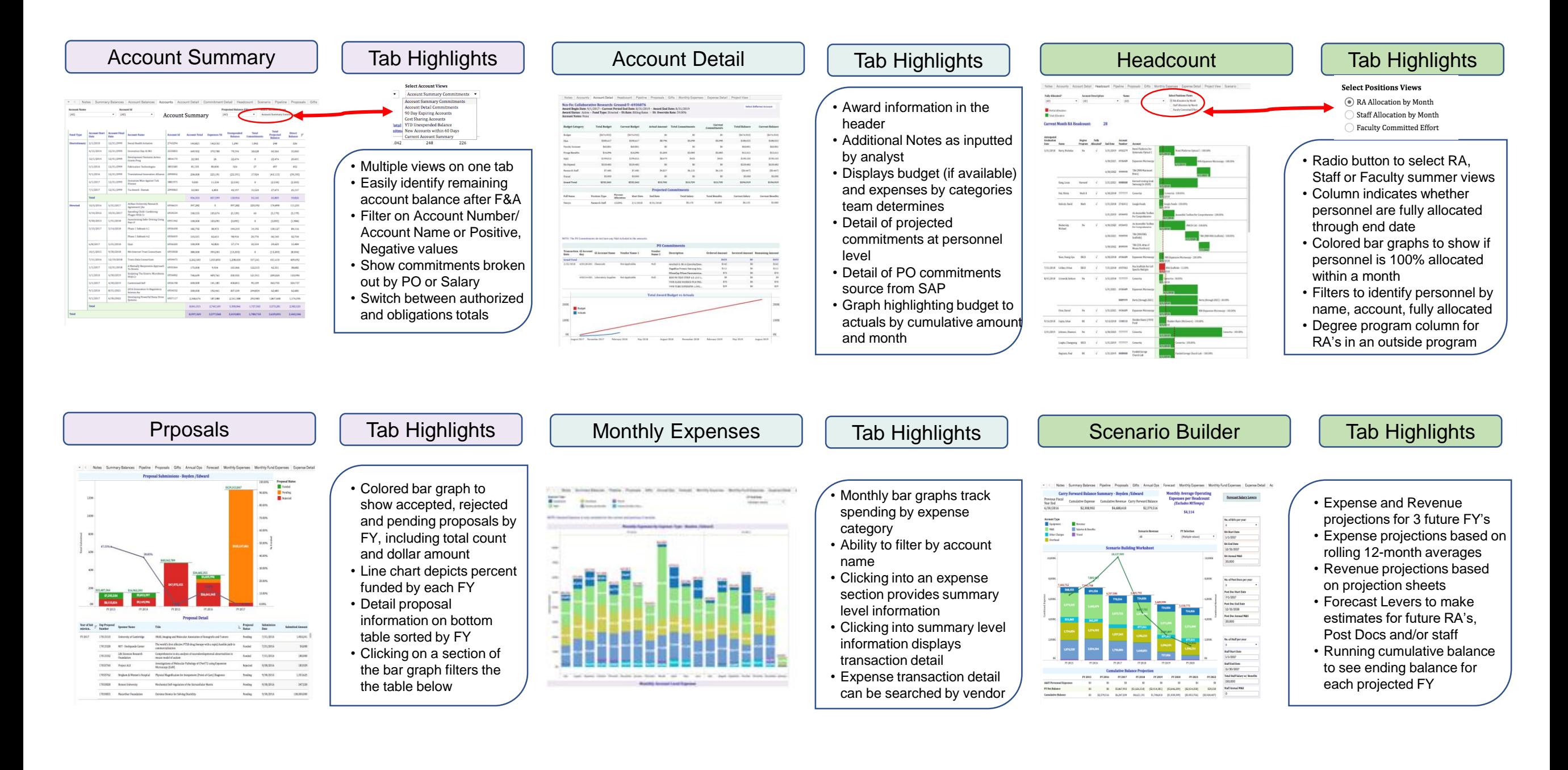